#### **Internet of Things workshop ST - 2015/2016**

#### IoT exercise

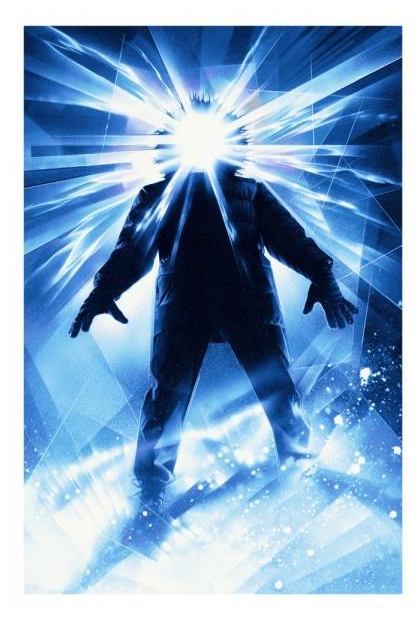

John Carpenter, 1982

#### Johan Lukkien

Johan J. Lukkien, j.j.lukkien@tue.nl TU/e Informatica, System Architecture and Networking

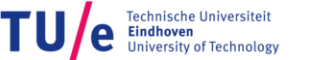

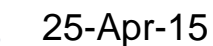

### **Goal**

- Get acquainted with IoT protocols
- Exercise SOA / RESTful applications
- Exercise different architectures
- Prepare for an IoT-related lighting project at NXP

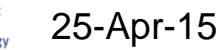

# **Description (1/2)**

- Each node in set of nodes *P* represents a parking spot
- Parking spots have
	- identity
	- location: (*x,y*) coordinates
	- state: *Free, Empty, Reserved*
	- occupant: *id* of vehicle in case state != *Free*
- Parking spots expose a service that admits
	- to change their states
	- to inspect their states

25-Apr-15

- directly or through eventing (after subscription)
- Parking spots advertise their services through mDNS and DNS-SD
- The access to the services is done through CoAP

## **Description (2/2)**

- Each node in a set of nodes *V* represents a vehicle
- Vehicles have an *id*
- Vehicles repeatedly:
	- move through 2D space (takes time proportional to distance travelled)
	- decide that they want to park
		- discover parking spots
		- optionally: reserve a nearby one
		- move to and take a parking spot for some time
			- this releases reservations
			- a parking spot must be reserved or free to take it

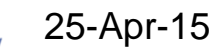

## **Exercise in stages (1/2)**

- Develop a fully distributed simulation of this system using CoAP, mDNS, DNS-SD
	- have at least two teams develop a vehicle (simulator) and two teams develop a parking spot (simulator)
	- define the service description and the interfaces carefully such as to admit interoperability
	- each parking spot is mapped onto a single physical node
	- one computer may simulate many vehicles, in total more than there are parking spots

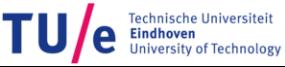

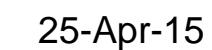

## **Exercise in stages (2/2)**

- Create a client application that visualizes the current state of the parking system
	- overview of (*x,y*), *id, state* and *occupancy*
- Create a broker application
	- used as contact point by the vehicles
	- maintaining the current state of the parking system
	- try to design the system in the earlier stage such that nothing has to change to the vehicles
	- implement a parking spot assignment policy
- Create a data store that records what happens over time
	- parking spots log data into this store, as do vehicles
	- applications work on top of the store
		- make one that visualizes statistics

25-Apr-15

## **Equipment**

- We use Raspberry Pi's to represent parking spots
	- we use wired ethernet
- Vehicles clients and other components run on arbitrary computers
- We assume Linux as the OS
- CoAP packages to be used:
	- TxThing
	- **Californium** 
		- use command line or browser interface (Copper)
	- any package that handles GET/PUT/OBSERVE correctly
- mDNS/DNS-SD is natively installed
	- avahi

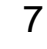

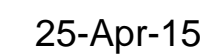